# **New Voter Registration**

Father Muller College of Allied Health Sciences, Mangalore

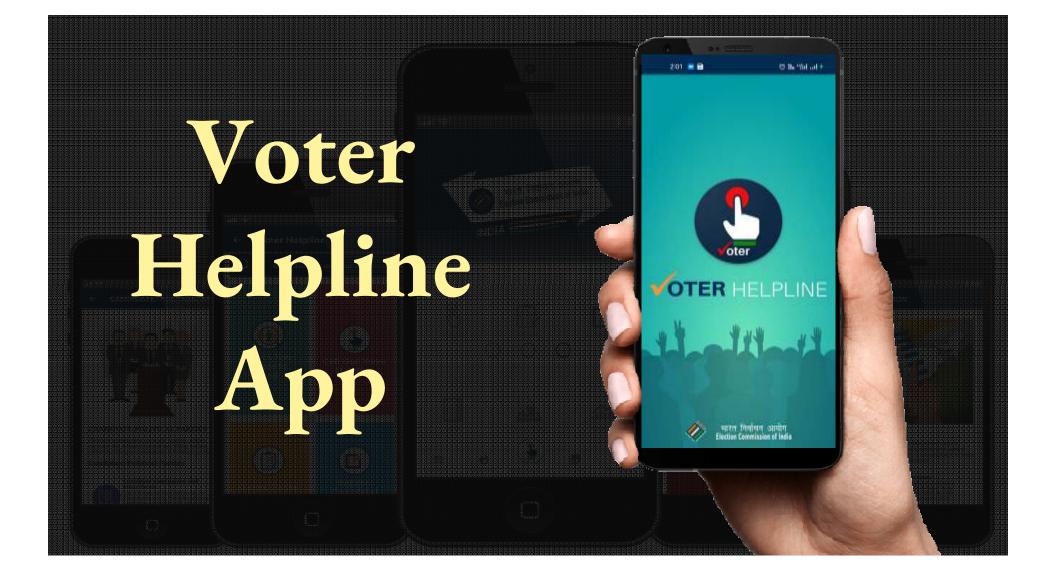

## <u>Eligibility and Documents required for Voter</u> <u>list addition</u>

### **Eligibility:**

- Citizen of India
- ✤ Age: Above 18 years

### **Documents:**

| Age proof                              | Address proof                     | Passport size |
|----------------------------------------|-----------------------------------|---------------|
| <ul> <li>School Certificate</li> </ul> | <ul> <li>Ration Card</li> </ul>   | photo         |
| •Birth Certificate                     | •Aadhar Card                      |               |
| •Aadhar Card                           | •Gas Cylinder receipt             |               |
| •Passport                              | •Electricity Bill                 |               |
| •SSLC/ PUC marks card                  | <ul> <li>Bank passbook</li> </ul> |               |
| •Pan Card etc.                         | •Passport                         |               |
|                                        | •Driving Licence                  |               |
|                                        | •Rent agreement etc               |               |
|                                        |                                   |               |

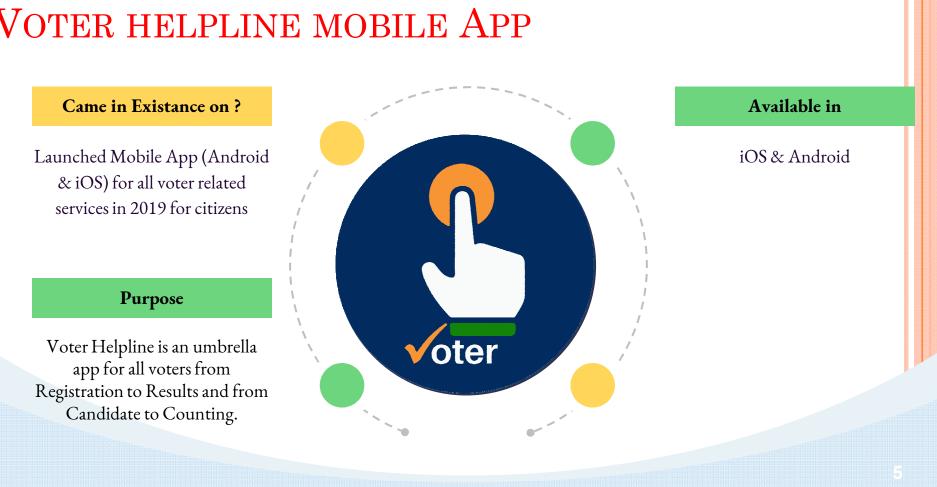

### VOTER HELPLINE MOBILE APP

#### How to register/login in App?

Download the app from the Play store (Android)/ App Store iOS.

### Follow the steps after installation of App

- Agree the terms & conditions
- Click on new user from Login screen to register.
- Registered users may login using mobile number and password
- Skip login if you don't want to register.

\*NOTE : Voter registration is allowed without login as well

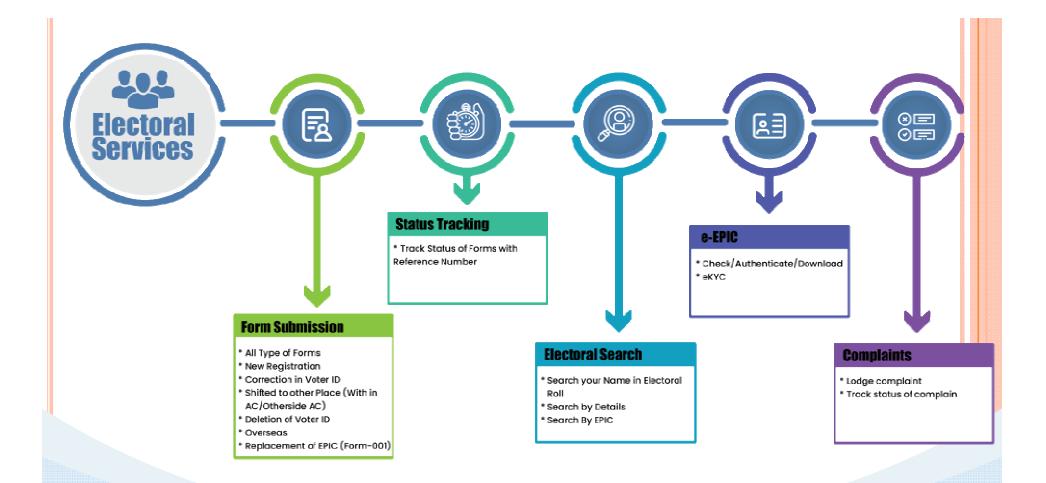

#### **Voter Centric Services**

- Form 6 New registration form
- Form 6A New registration form for overseas
   Form 7 Form for deletion of name
- □ Form 8 Form for correction
- □ Form 8A Form for transposition
- Form 001 For for issue of replaced card
- Track Status
- **G** FAQs

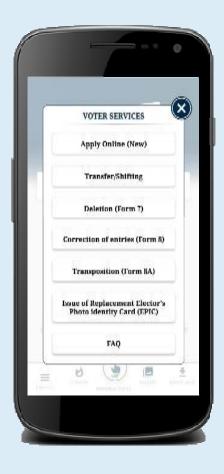

#### **Electoral Search**

Search by detail
Search by EPIC
Search by barcode

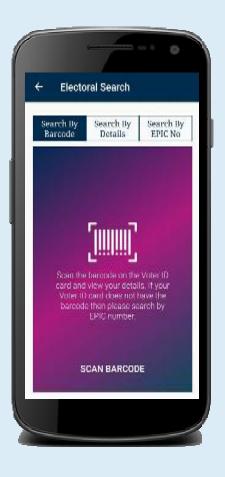

## How to apply for New Voter ID card ?

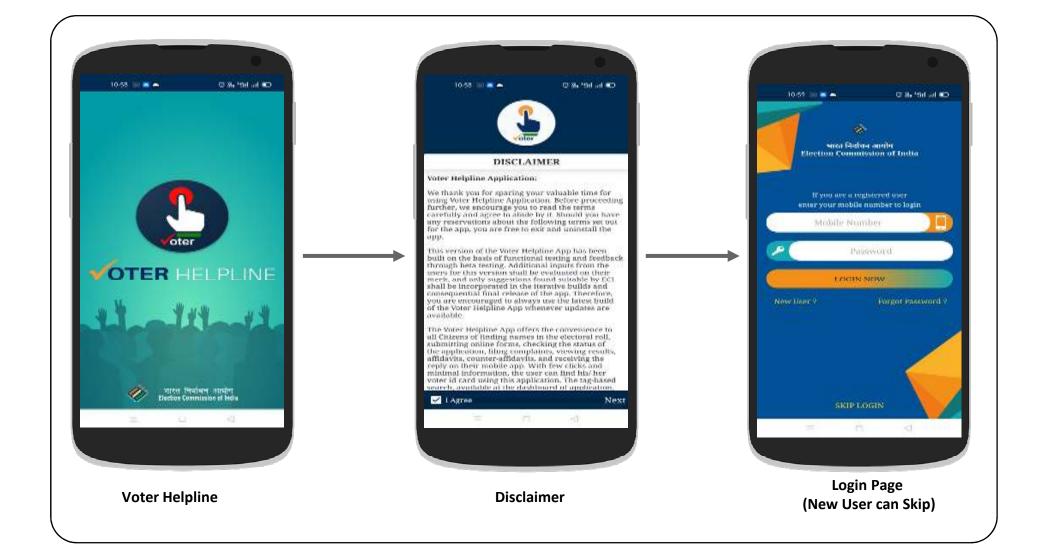

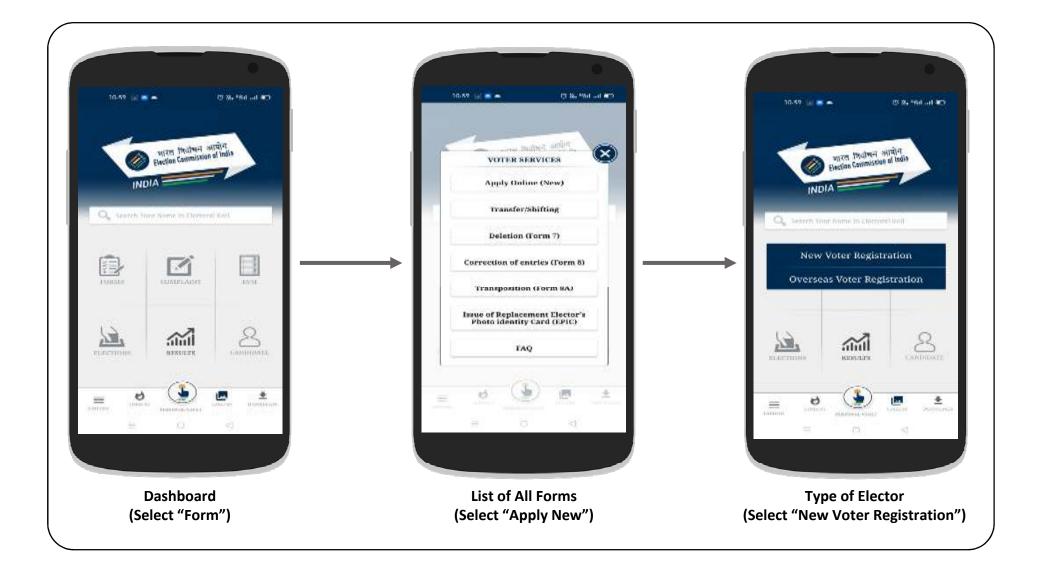

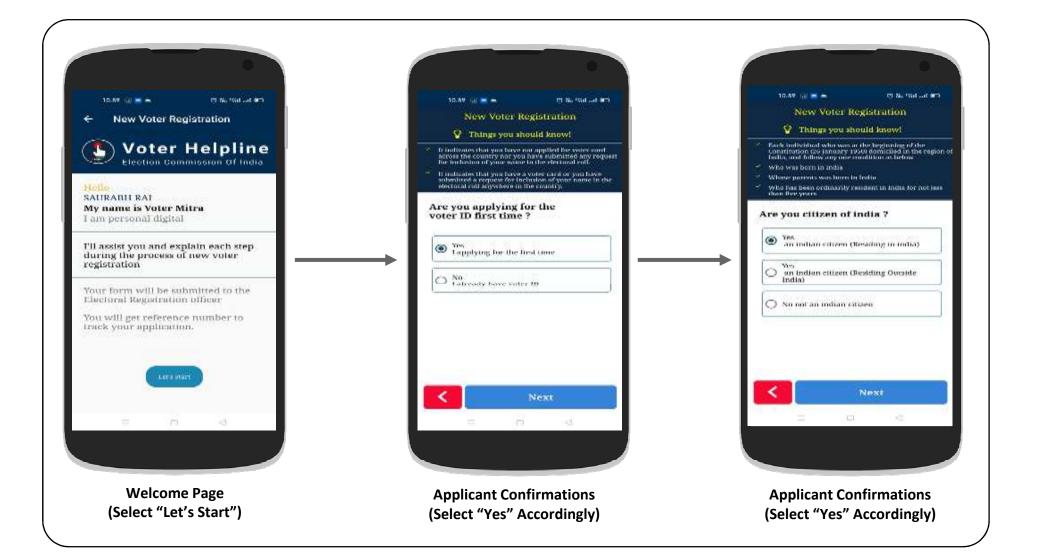

| 11.50 (1) = - Cl Refer and ED<br>New Voter Registration<br>© Thougs you should know!                                                                                                    | 11.02 Poll = CTA Statut =<br>New Voter Registration                                                                                                    | 11.02 (P of a second second se |
|----------------------------------------------------------------------------------------------------|----------------------------------------------------------------------------------------------------|----------------------------------------------------------------------------------------------------|
| <ul> <li>Receipt Section: sittame who has attained the age of 19 years<br/>on the modifying date to fine day of January of the year<br/>of revision of electorial roll, otherwise singulating.</li> <li>Any Greening data of the revenues approach datament<br/>which is entitleding to your Output of Dirth can be</li> </ul> |                                                                                                    | <ul> <li>Please must fun all fleen deadle will be replaced in principlication in your voter card.</li> <li>Doer make any minimize while ensureing personal particularia. Any such minimize will print incorrect information on your source source and</li> </ul>                                                                                                    |
| Contributered as proof of date of buttly.                                                                                                    | Choose                                                                                                    | Please enter your personal particulars                                                                                                    |
| Date of Birth                                                                                                    | Camera Gallery<br>CANCEL                                                                                                    |                                                                                                    |
| Select Date of Birth Document * PAN Cord                                                                                                    | Upload     Digilocker     Upload     Upload                                                                                                    | Upboad Picture<br>Upboad Picture You can upboad only PPGU<br>1907 Alts: The photo you upboad here will<br>be used across the your halpillon and it's<br>recommended maching an 200 Gb is                                                                                                    |
| Upload your Relevant Document *                                                                                                    | Upload                                                                                                    | Select Gender                                                                                                    |
| Tiplicant series Medicinet Discontent                                                                                                    | A DESCRIPTION OF A DESCRIPTION OF A DESC | Male Other                                                                                                    |
| Next                                                                                                    | Next                                                                                                    | Next                                                                                                    |
|                                                                                                    | = 4 4                                                                                                    | = 4 d                                                                                                    |
| Applicant Birth details<br>provide Details & upload documents)                                                                                                    | Applicant Name & Image<br>(Upload the document)                                                                                                    | Applicant Details<br>(Provide Details & upload image)                                                                                                    |

| New Voter Registration                                                                                                    |                                                                                                    | 11.26 🗢 📻 (g) 📻 - 19 8. Web ad 🖷                                                                                                    |
|----------------------------------------------------------------------------------------------------|----------------------------------------------------------------------------------------------------|----------------------------------------------------------------------------------------------------|
| Things you should know!                                                                                                    | 11.02 - Book and an Orion Sector Sector                                                                                                    | New Voter Registration                                                                                                    |
| Fisate rote that all these defails will be captured to prim<br>information in your wave card.                                                                 | Things you should know!                                                                                                    | Things you should know!                                                                                                    |
| information to see<br>Den't make any mistake while entering personal<br>personal management of mismake will primi incorrect<br>information so your user card. | <ul> <li>You have to enser immediate furtily member details by</li> </ul>                                                                                                    | <sup>27</sup> You are eligible to be eighteened as a same to the coll<br>the purpositing area of the constitutions where you<br>undowed y readers? |
| of an and a your voor card                                                                                                    | <ul> <li>antiseting their Votev 1D turnings or name, who is examing<br/>with you for environment weightered to a vote in the name<br/>electorial constituency along with the relationship type.</li> </ul> | Ine details will be verified by your south Level office                                                                                            |
| Enter Your Name *                                                                                                    | Enter the name of relative *                                                                                                    | Enter your current address<br>House No *                                                                                                    |
| Name                                                                                                    | Nanio                                                                                                    | Enter house number                                                                                                    |
| Name (In Regional) *                                                                                                    | रिश्लीवार का नाम "                                                                                                    | House No.(In Regional)                                                                                                    |
| Name                                                                                                    | Name                                                                                                    | House No.(In Regional)                                                                                                    |
| Surname of Applicant (In Any)                                                                                                    | Relative Epic Number(If Issued)                                                                                                    | Street/Area/Lacabley =                                                                                                    |
| Surname of Applicant (In Regional)                                                                                                    | Relative Epic Number                                                                                                    | Enter name of your street                                                                                                    |
| Surname (In Regional)                                                                                                    | Relation Type *                                                                                                    | Street/Area/Locality(In Regional)                                                                                                    |
| Name                                                                                                    | Father                                                                                                    | Street/Area/Locality(in Regional)                                                                                                    |
| Mobile                                                                                                    |                                                                                                    | Town/Village *                                                                                                    |
| 8018309638                                                                                                    | O Mather                                                                                                    | Next                                                                                                    |
|                                                                                                    | < Next                                                                                                    |                                                                                                    |
| Next - 2021/12/22                                                                                                    | = .0 .4                                                                                                    | = 12 (2                                                                                                    |
|                                                                                                    |                                                                                                    |                                                                                                    |
|                                                                                                    |                                                                                                    |                                                                                                    |
|                                                                                                    | Applicant Relative Details                                                                                                    |                                                                                                    |

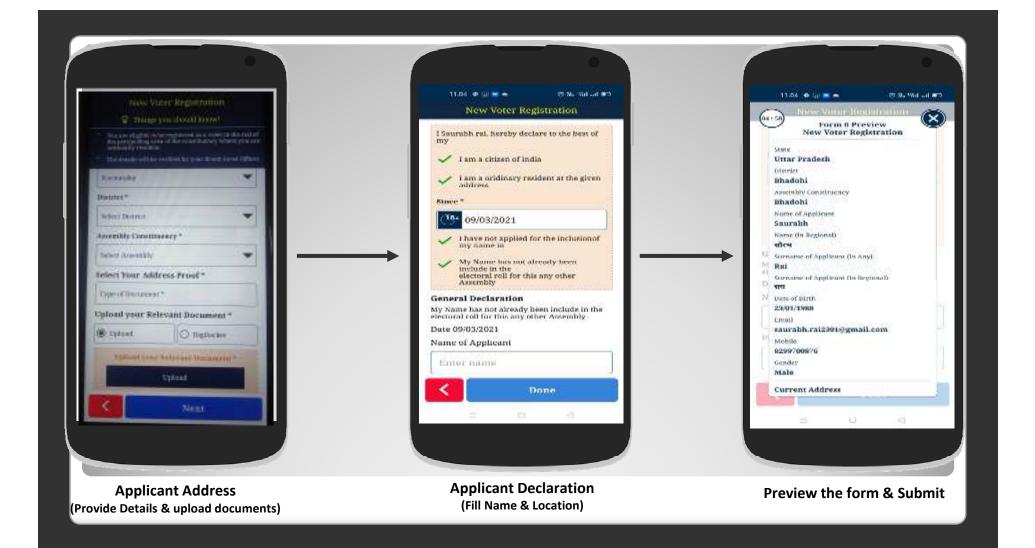

# How to Apply for Transfer / Shifting ?

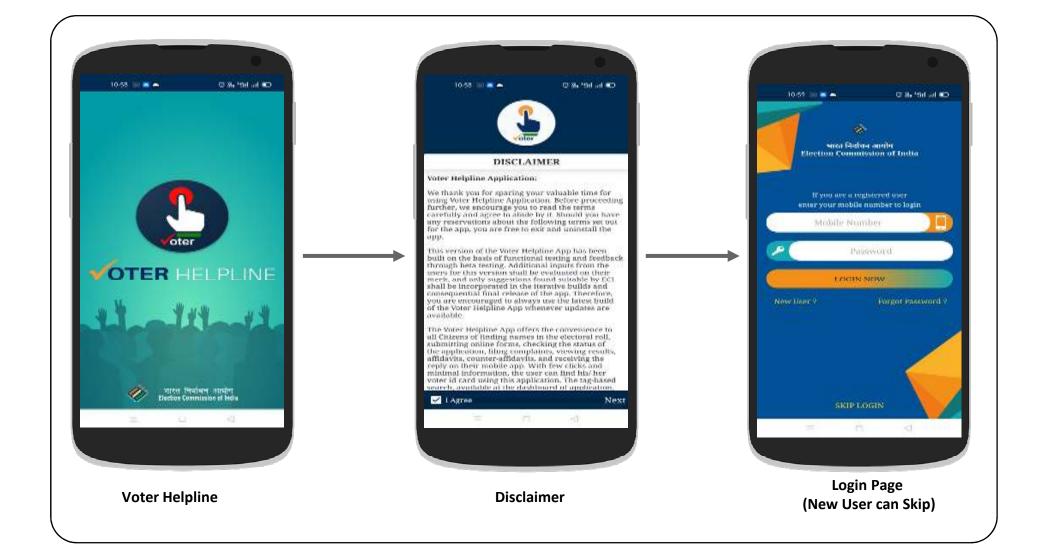

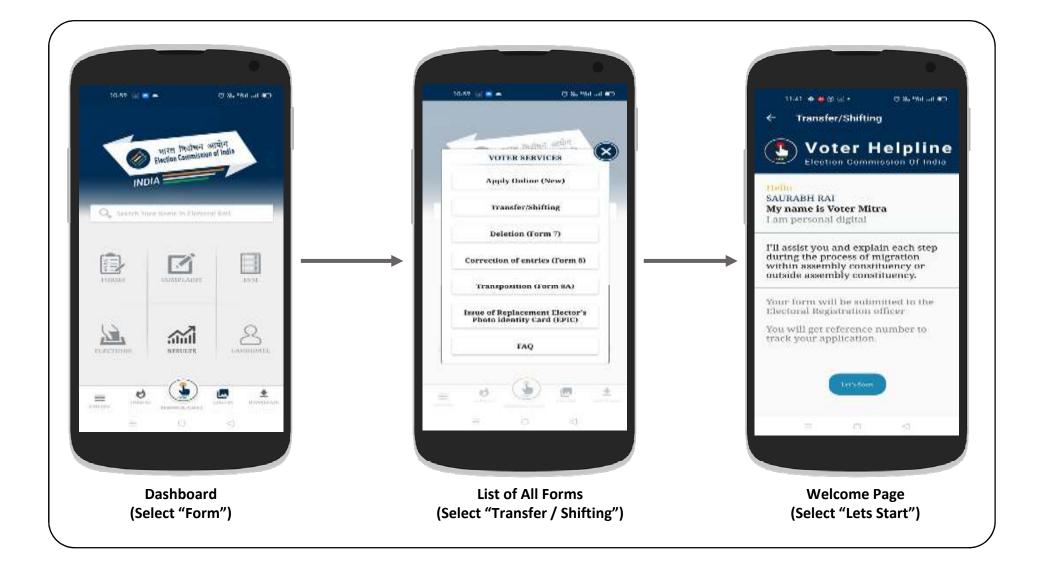

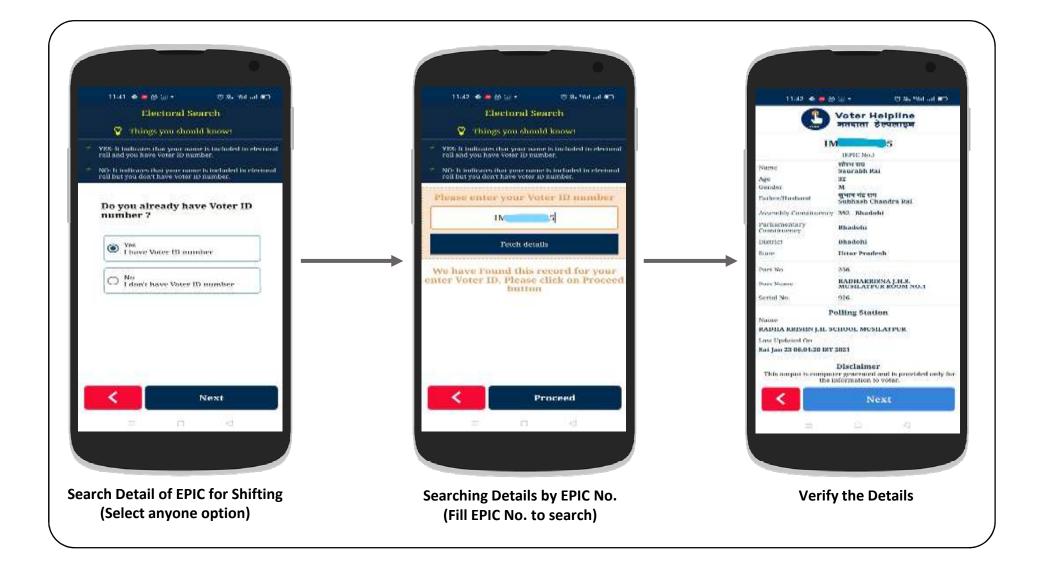

| 1142 • • • • • • • • • • • • • • • • • • •                                                                                                    | 11-48 • • 19 (g) • Cf Barbait and • C<br>Transfer/Shifting<br>Things you should know!                                                                                                    | 11.44 ◆ ■ 29 cd + P Be that at ■⊃<br>Transfer/Shifting<br>♥ Things you should know!                                                                                                    |
|----------------------------------------------------------------------------------------------------|----------------------------------------------------------------------------------------------------|----------------------------------------------------------------------------------------------------|
| <ul> <li>Every Indian criterin who has an ulread the age of 16 years<br/>on the qualitying date i.e. find day of fanuary of the year<br/>of residents of electronial roll, unbewelve disqualified.</li> </ul> | * Please must have all theme density will be contracted to prime<br>information in your voter card.                                                                                          | <ul> <li>You have to ensure immediate family member details by<br/>endering their varies (2) number or name, who is residing<br/>with you as ensurementy explorated as a source in the anne.</li> </ul> |
| <ul> <li>Any unversiment id or Unversiment approved document<br/>which is validating to your State of Richeran for<br/>considered as provided data of birth.</li> </ul>                                       | Contransite any misrale width concerning personal<br>particulars. Any shaft mistake will print incorrect<br>information on your wine card.                                                   | electoral constituency along with the relationship type.                                                                                                    |
| considered as proof of date of birth.                                                                                                    | Please enter your personal particulars                                                                                                    | Enter the name of relative *                                                                                                    |
| State/UT *                                                                                                    |                                                                                                    | Name                                                                                                    |
| Select State                                                                                                    |                                                                                                    | रिक्षीवार का नाम "                                                                                                    |
| Date of Birth                                                                                                    |                                                                                                    | Name                                                                                                    |
| (19+ Date of Birth                                                                                                    |                                                                                                    | Relative Epic Number(If issued)                                                                                                    |
| Select Date of Birth Document *                                                                                                    | Dpload Pisture                                                                                                    | Relative Epic Number                                                                                                    |
| Type of Document * Upload your Relevant Document *                                                                                                    | Upload Picture was can upload only Picture<br>PSG file "Doe plones generational brief well<br>be road access the senior helpines and his<br>recommended machiners size 200 KB is<br>allowed. | Relation Type *                                                                                                    |
| Upload  Digilocker                                                                                                    | Select Gender                                                                                                    | Father                                                                                                    |
| Uptions your Deferant Document                                                                                                    | Male O Pemale O Other                                                                                                    | O Mother                                                                                                    |
| < Next                                                                                                    | Next                                                                                                    | Next                                                                                                    |
| = u -a                                                                                                    | = 4 4                                                                                                    | = 10 0                                                                                                    |
|                                                                                                    |                                                                                                    |                                                                                                    |
| Applicant Birth Details                                                                                                    | Applicant Name & Image                                                                                                    | <b>Applicant Relative Details</b>                                                                                                    |

| 11.10, 🐠 🗰 (5 m) + . (7 No Trat of 905                                                                                                    | 11.47 de da 🛥 🕫 - 🕫 No Sol at des                                                                                                    | 11-17 de 📾 🔤 (g 77 %, 100 art 973                                                                          |
|----------------------------------------------------------------------------------------------------|----------------------------------------------------------------------------------------------------|----------------------------------------------------------------------------------------------------|
| Transfer/Shifting                                                                                                    | Transfer/Shifting                                                                                                    | Transfer/Shifting                                                                                          |
| 🍄 Things you should know!                                                                                                    | 😵 Things you should know!                                                                                                    | Declaration                                                                                                |
| You are eligible to be registered as a value to the coll of<br>the puripoling area of the constructive where you are<br>undarantly reaction. | <sup>24</sup> You are eligible to be registered as a value in the null of<br>the pertypoliting area of the constituency where you are<br>anatomic pendoni. | 1 Nmirabh rai, bereby declare to the best of                                                               |
| The details will be verified by your pooth Level Officer.                                                                                    | the details will be verified by your sooth Level Officer.                                                                                                  | V Lani a chizen of India                                                                                   |
| inter your current address<br>Iouse No *                                                                                                    | Address of earlier place of ordinary<br>residence (if applying due to shifting<br>from another constituency) :-                                            | <ul> <li>Fain a criticity of sinds</li> <li>Lain a orightnery resident at the given<br/>address</li> </ul> |
| Enter house number                                                                                                    | House No *                                                                                                    | Since -                                                                                                    |
| louse No.(In Regional)                                                                                                    | Enter house number                                                                                                    | 28 Seiner Date                                                                                             |
| House No.(In Regional)                                                                                                    | Street/Area/Lacality *                                                                                                    | <ul> <li>These not applied for the inclusion of<br/>my name in</li> </ul>                                  |
| treel/Area/Locality *                                                                                                    | Enter name of your stread                                                                                                    | General Declaration                                                                                        |
| Enter name of your street                                                                                                    | Town/Village *                                                                                                    | My Name has not already been include in the<br>electoral roll for this any other Assembly                  |
| treet/Area/Locality(in Regional)                                                                                                    | Enter your Town/Village =                                                                                                    | Date 09/03/2021                                                                                            |
|                                                                                                    | Post Office                                                                                                    | Name of the applicant                                                                                      |
| Street/Area/Locality(In Regional)                                                                                                    | Enter your post office                                                                                                    | lenter name                                                                                                |
| own/Village *                                                                                                    |                                                                                                    | Place                                                                                                    |
| < Next                                                                                                    | Next                                                                                                    | < Dane                                                                                                    |
| - C                                                                                                    | - C                                                                                                    | - 0 A                                                                                                    |
|                                                                                                    |                                                                                                    |                                                                                                    |
| Applicant Current Address                                                                                                    | Applicant old Address                                                                                                    | Applicant declaration                                                                                      |

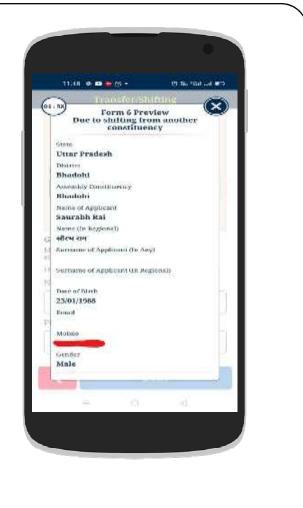

Preview the filled form & Submit to generate the Reference ID How to Apply for Correction of entries in Voter ID card ?

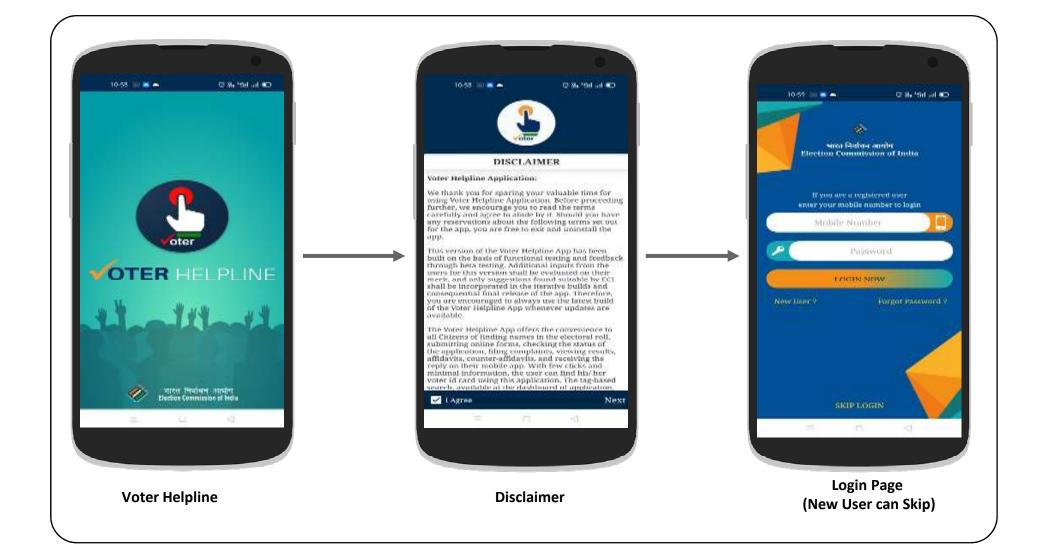

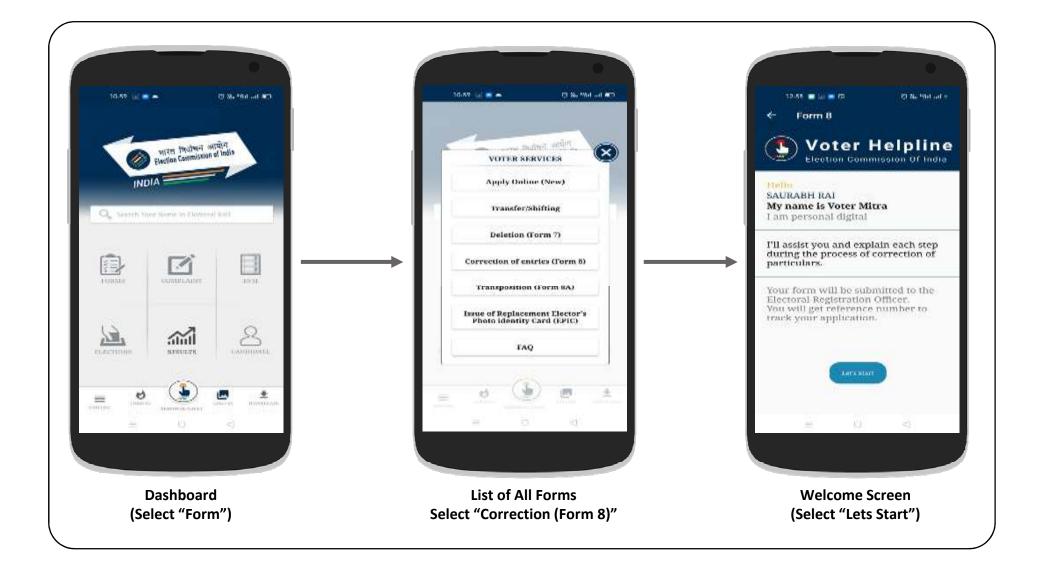

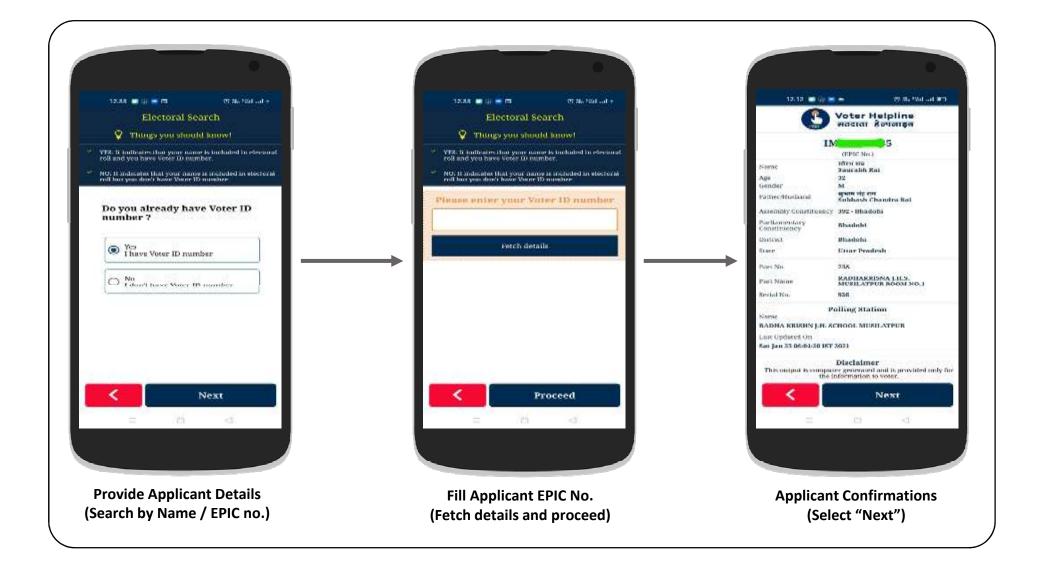

| 12.55 🚍 (a) 🚍 🖽                                                                                                    | 17 Ba Wal and +                                                                                                    | 12.47 🔳 🖽 🔐 🖷 -                                                                                                    | 177 No "Wal and # |
|----------------------------------------------------------------------------------------------------|----------------------------------------------------------------------------------------------------|----------------------------------------------------------------------------------------------------|-------------------|
| Form 8                                                                                                    | t - 11                                                                                                    | Form 8                                                                                                    | 6 X               |
| <ul> <li>Things you should k<br/>matrixe which are to be corrected.</li> <li>The representation of reactions of the<br/>under requests for corrections. Others<br/>one entry for corrections. Others<br/>be displayed in the basis of advecte<br/>correction.</li> </ul> | experience in actions that<br>you, and allowed to<br>a conceler and when<br>you alterial will<br>different contractions. | <ul> <li>vou are required to enter correct or<br/>which are sequired to enter correct or<br/>support of claim to be supervised of<br/>support of claim to be attached, be<br/>brood, address Persof, Proof for the<br/>Max File Naw!</li> </ul> | 257700 AT         |
| Copy of add accessed document pro<br>to be attached to Photograph. Age<br>Proof for change of name                                                                                                    | of in appene of cloten<br>Proof. Address Proof.                                                                          | Enter Your Name =                                                                                                    |                   |
| Name                                                                                                    |                                                                                                    | Name                                                                                                    |                   |
| le seguere seguere                                                                                                    | 1000                                                                                                    | Name (in Regional) *                                                                                                    |                   |
| My Photograph                                                                                                    |                                                                                                    | Name                                                                                                    |                   |
| EPIC (if issued)                                                                                                    |                                                                                                    | Surname of Applicant (In Ar                                                                                                    | ny)               |
| Addresia                                                                                                    | 12                                                                                                    | Surname of Applicant (Ir                                                                                                    | n Any)            |
| Date of Both                                                                                                    |                                                                                                    | Surname (In Regional)                                                                                                    |                   |
|                                                                                                    |                                                                                                    | Surname (In Regional)                                                                                                    |                   |
| Age                                                                                                    |                                                                                                    | Enter Your Mobile No *                                                                                                    |                   |
| < Ne                                                                                                    | esk K                                                                                                    | Ne Ne                                                                                                    | rxt               |
| = 0                                                                                                    | -4]                                                                                                    | = 07                                                                                                    | 3d.               |
|                                                                                                    |                                                                                                    |                                                                                                    |                   |
| Select entity for co                                                                                                    | orrection                                                                                                    | Fill Correct entity 8<br>supporting docu                                                                                                    |                   |

| 12,84 💼 🚓 📻 🖽 . 17 %, '%dd -                                                                                                    | 12.54 🗰 👝 📼 🖘 👘 👘         |
|----------------------------------------------------------------------------------------------------|---------------------------|
| Form 8                                                                                                    |                           |
| General Declaration<br>And Information given in application is free<br>declaration which is false or do not believe<br>to be true, is punyshable under Section 31 of<br>sepresentation of Prople Act, 1950 (43 of 1950).<br>Date 10/03/2021<br>Name of the Applicant *<br>Enter name<br>Enter Place | Form 8 Preview            |
| Done                                                                                                    | Name (In Regional)<br>ઓરખ |
| = 4 0                                                                                                    | = 4 4                     |
|                                                                                                    |                           |

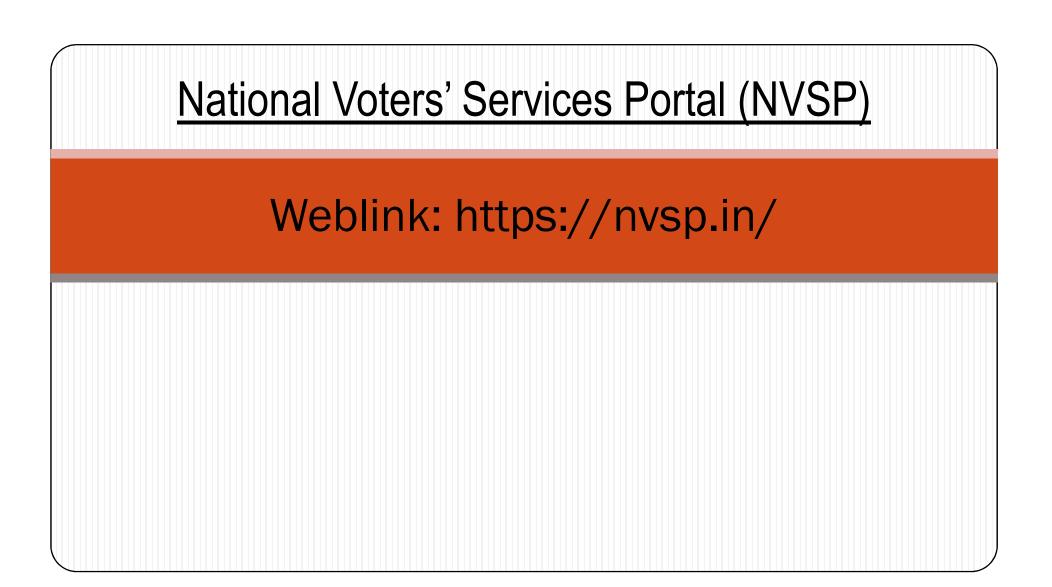

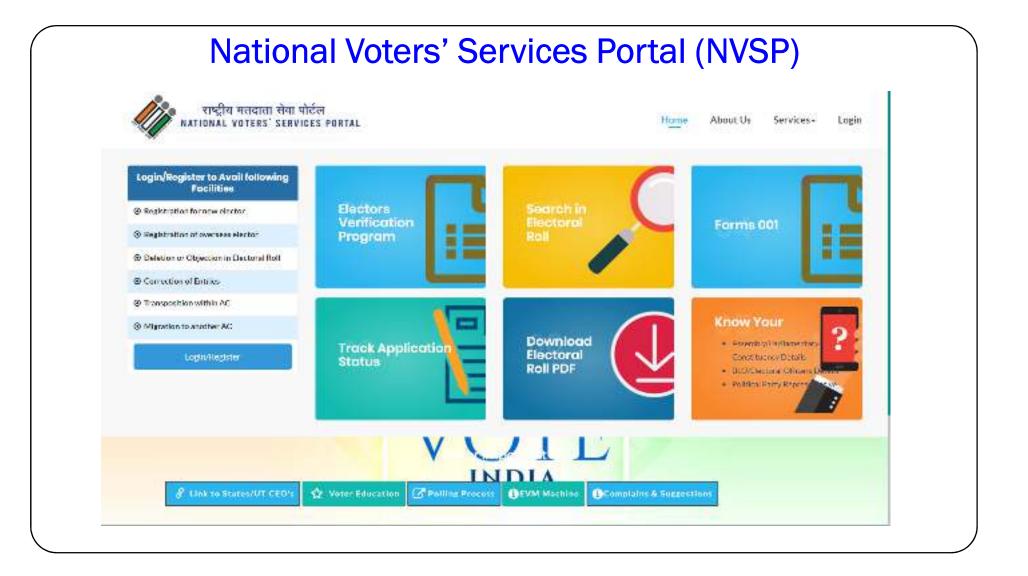

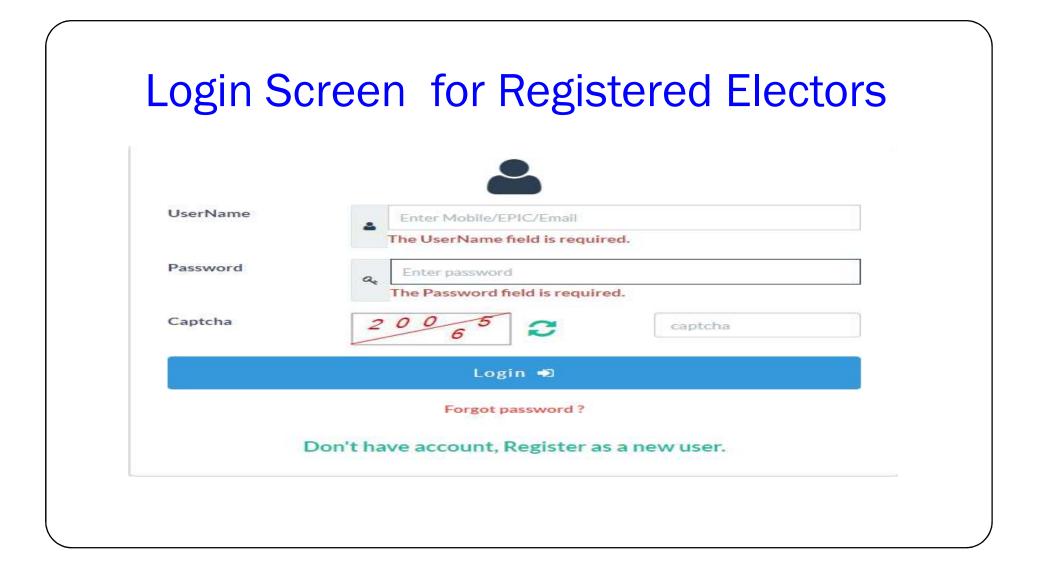

| Mobile No                | L +91 Enter Mobile number            |
|--------------------------|--------------------------------------|
|                          | Captcha 1484 C                       |
|                          | Send OTP                             |
|                          |                                      |
| First Name               | 8 Enter first numm                   |
| First Name<br>Last Name  | A Enter Not name                     |
|                          |                                      |
| Last Name                | 8 Entertationme                      |
| Last Name<br>Epic Number | Enter Hot name     Enter EPIC Number |

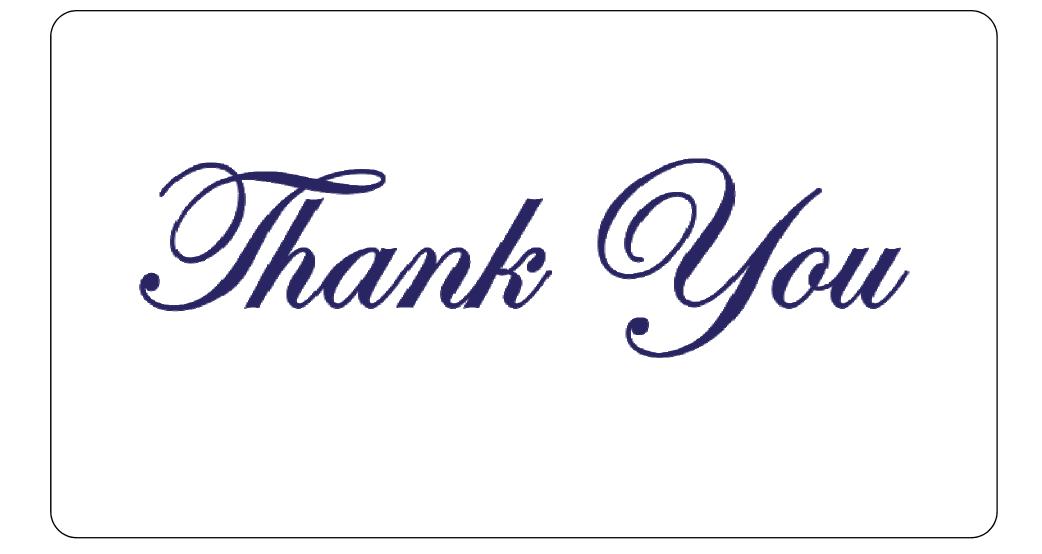